## *Prova il codice proposto nella griglia.*

## *Simboli per programmare:*

- *1.* **→** *Avanti di un quadretto;*
- *2. Riempi il quadretto;*
- *3.* (istruzione) 2 *Significa ripeti il contenuto della parentesi per le volte indicate dal numero;*
- *4. Inizia sempre dalla prima casella in alto a sinistra.*

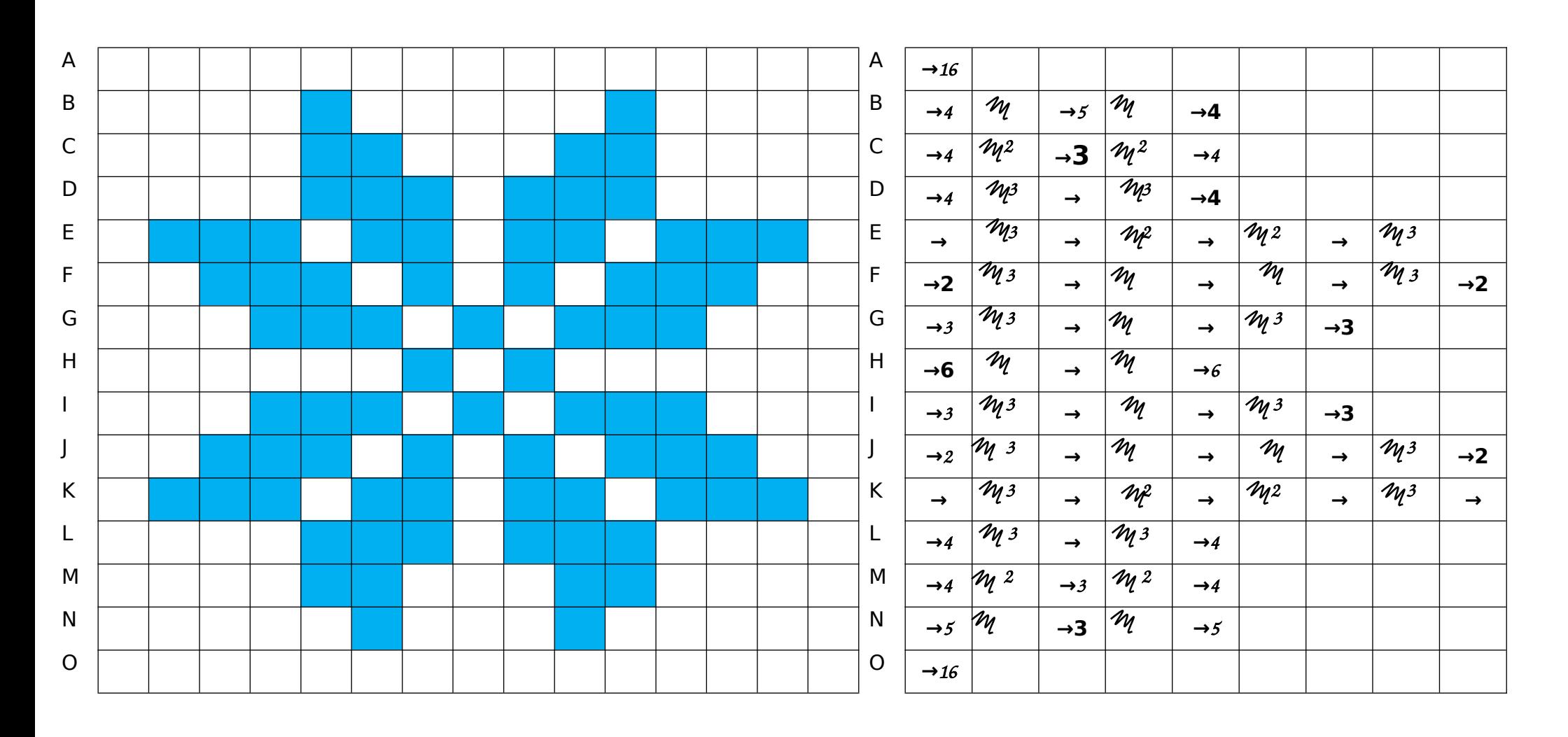

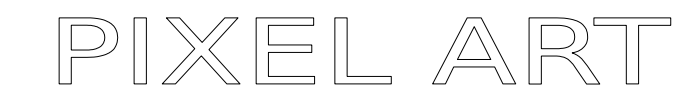